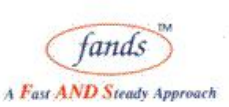

**FANDSKILL** Behavioral Skills for Corporate

**FANDS-PRO** Finishing & Technical Skills for Collegias

# **Starting with Docker**

## **Total Duration**

4 days

### **Audience:**

This workshop is intended for developers who need to understand Docker basics and start learning YML.

## **Course Objectives:**

After completing this workshop the participants will be able to do

- $\triangleright$  Install Docker
- $\triangleright$  Work with Docker images
- $\triangleright$  Develop and deploy small application using Docker
- $\triangleright$  Start working with YML

#### **Pre-requisites:**

 $\triangleright$  Networking basics

## **Course Contents:**

- $\triangleright$  Understand the architecture
	- o What can I use Docker for?
	- o What are the major Docker components?
	- o What is Docker's architecture?
		- **The Docker daemon**
		- **The Docker client**
	- o Inside Docker
		- How does a Docker image work?
		- How does a Docker registry work?
		- How does a container work?
	- o What happens when you run a container?
	- o The underlying technology
		- **Namespaces**
		- Control groups
		- **Union file systems**
		- Container format
- $\triangleright$  Installing Docker
	- o Installation from binaries
	- o on Linux
	- o on Windows
- $\triangleright$  Running a Docker Container
	- o From the Docker Quickstart Terminal

<sup>1,</sup> Sheshadri, 1, Rambaug Col., Opp Rupee Bank, Paud Road Pune 38 India **Tel: 91-20-25463981/25464395 Email: info@fandsindia.com Web: www.fandsindia.com**

#### **FANDS INFONET PVT. LTD.**

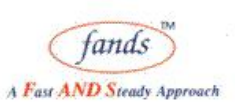

**FANDSKILL** Behavioral Skills for Corporate

**FANDS-PRO** Finishing & Technical Skills for Collegias

- o Using Docker from Windows Command Line Prompt (cmd.exe)
- o Using Docker from PowerShell
- o Container port redirection
- o Login with PUTTY instead of using the CMD
- $\triangleright$  Getting started with Docker Hub
	- o Dockerizing applications: A "Hello world"
	- o Working with containers
	- o Working with Docker images
	- o Linking containers together
	- o Managing data in containers
	- o Working with Docker Hub
- $\triangleright$  Overview of Docker Compose
	- o Installation and set-up
	- o Create a Docker image
	- o Define services
	- o Build and run your app with Compose
- $\triangleright$  Work with development container
	- o Clean your host of Docker artifacts
	- o Build an image
	- o Start a container and run a test
	- o Restart a container with your source
- $\triangleright$  Work with YML
	- o image
	- o build
	- o dockerfile
	- o command
	- o extra\_hosts
	- o ports
	- o links/external\_links

o

- $\triangleright$  How to work with .Net applications
- $\triangleright$  How to work with Microsoft 5.0 image
- $\triangleright$  Working with web application deployment
- Working with REST Server

<sup>1,</sup> Sheshadri, 1, Rambaug Col., Opp Rupee Bank, Paud Road Pune 38 India **Tel: 91-20-25463981/25464395 Email: info@fandsindia.com Web: www.fandsindia.com**